Dell™ PowerEdge™ Cluster SE400 and SL400

# Platform Guide

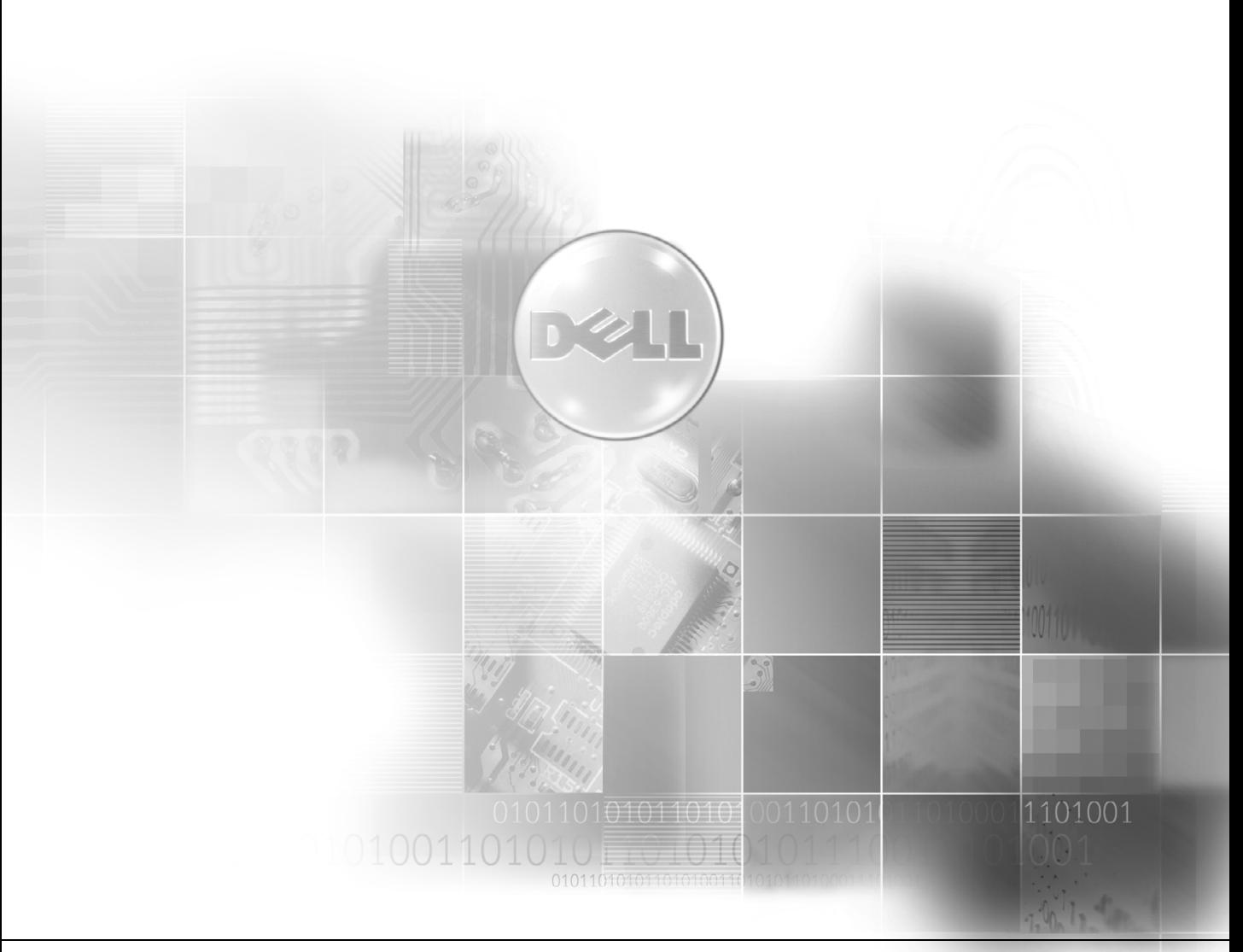

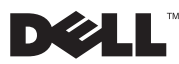

www.dell.com | support.dell.com Download from Www.Somanuals.com. All Manuals Search And Download.

### Notes, Notices, and Cautions

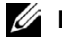

 $\mathbb Z$  NOTE: A NOTE indicates important information that helps you make better use of your computer.

**C** NOTICE: A NOTICE indicates either potential damage to hardware or loss of data and tells you how to avoid the problem.

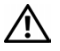

 CAUTION: A CAUTION indicates a potential for property damage, personal injury, or death.

August 2002 P/N 1K780 Rev. A04

 $\mathcal{L}=\mathcal{L}=\mathcal{$ 

**Information in this document is subject to change without notice. © 2002 Dell Computer Corporation. All rights reserved.**

Reproduction in any manner whatsoever without the written permission of Dell Computer Corporation is strictly forbidden.

Trademarks used in this text: *Dell*, the *DELL* logo, *Dell OpenManage*, *PowerEdge*, and *PowerVault* are trademarks of Dell Computer Corporation; *Microsoft*, *Windows*, and *Windows NT* are registered trademarks of Microsoft Corporation.

Other trademarks and trade names may be used in this document to refer to either the entities claiming the marks and names or their products. Dell Computer Corporation disclaims any proprietary interest in trademarks and trade names other than its own.

This document provides information for installing and connecting peripheral hardware components to your Dell™ PowerEdge™ Cluster SE400 and SL400 systems. The configuration information in this document is specific to Microsoft<sup>®</sup> Windows NT<sup>®</sup> Server 4.0, Enterprise Edition and Windows® 2000 Advanced Server operating systems.

This document provides the following information:

- PowerVault™ and PowerEdge systems that support Cluster SE400 and SL400 cluster configurations
- PowerEdge systems that work together in a Windows NT Server 4.0, Enterprise Edition or Windows 2000 Advanced Server cluster configuration
- PCI slot information for installing Dell OpenManage™ Remote Assistant Card II (DRAC II cards), Dell Remote Access Card III (DRAC III cards), NICs, and RAID controllers in your cluster nodes

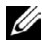

 $\mathscr{D}$  NOTE: Configurations not listed in this document are not certified or supported by Dell or Microsoft.

## Supported Cluster Configurations

[Table 1-1](#page-2-0) provides a list of supported cluster configurations for the Cluster SE400 and SL400 running Windows NT Server 4.0, Enterprise Edition or Windows 2000 Advanced Server.

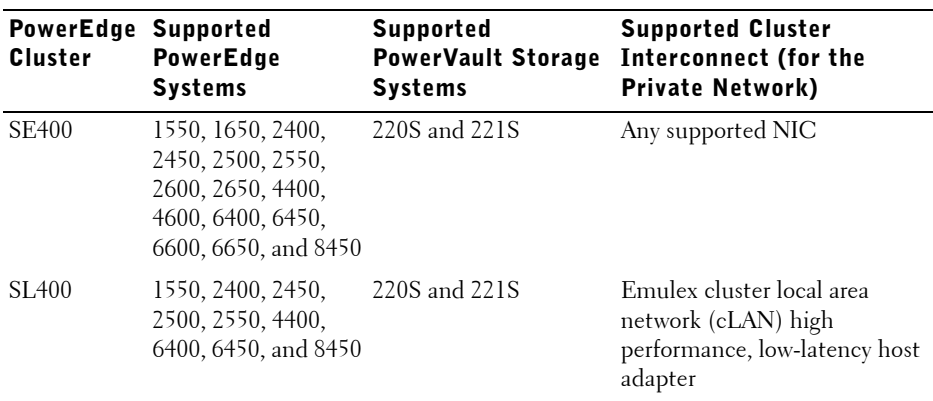

<span id="page-2-0"></span>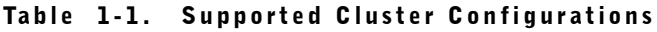

#### Rules and Guidelines

When configuring your cluster, both cluster nodes must contain identical versions of the following:

- Operating systems and service packs
- Hardware drivers for the NICs, RAID controllers, and any other peripheral hardware components
- Management utilities, such as Dell OpenManage systems management software

#### Obtaining More Information

See the section related to your cluster product for more information on supported configurations.

See the *Dell PowerEdge Cluster SE400 and SL400 Installation and Troubleshooting Guide* for a detailed list of related documentation.

### Windows NT Server 4.0, Enterprise Edition and Windows 2000 Advanced Server Cluster Configurations

This section provides information on PowerEdge cluster configurations for your Cluster SE400 and SL400 running the Windows NT Server 4.0, Enterprise Edition or Windows 2000 Advanced Server operating system.

Your Cluster SE400 and SL400 supports PowerEdge systems as cluster nodes in identical systems running Windows NT Server 4.0, Enterprise Edition or Windows 2000 Advanced Server.

[Table 1-2](#page-3-0) provides a list of PowerEdge systems that work together in SE400 or SL400 cluster configurations.

| 1550            | 1650           | 24xx            | 25xx          | 26xx          | 4400            | 4600            | 64xx          | 66 xx         | 8450          |
|-----------------|----------------|-----------------|---------------|---------------|-----------------|-----------------|---------------|---------------|---------------|
| $1550-$<br>1550 | 1650-<br>1650. | $2400-$<br>2400 | 2500-<br>2500 | 2600-<br>2600 | $4400-$<br>4400 | $4600-$<br>4600 | 6400-<br>6400 | 6600-<br>6600 | 8450-<br>8450 |
|                 |                | 2450-<br>2450   | 2550-<br>2550 | 2650-<br>2650 |                 |                 | 6450-<br>6450 | 6650-<br>6650 |               |

<span id="page-3-0"></span>Table 1-2. PowerEdge Cluster Node Configurations

**MOTE:** The PowerEdge 1650, 2600, 2650, 4600, 6600, and 6650 systems are not supported in the SL400 configurations.

### Service Pack Support

Windows NT Server 4.0 Service Pack 6a (SP6a) or later is recommended for Cluster SE400 and SL400 systems.

Windows 2000 Advanced Server Service Pack 2 (SP2) or later are recommended for Cluster SE400 and SL400 systems.

You can download the latest service pack from the Microsoft website located at **www.microsoft.com**.

See the *Dell PowerEdge Cluster SE400 and SL400 Installation and Troubleshooting Guide* for instructions on installing the service pack.

### Installing Peripheral Components in Your PowerEdge Cluster Node PCI/PCI-X Slots

This section provides configuration information for adding NICs, a DRAC II or III, and RAID controllers into your cluster node PCI/PCI-X slots.

### Installing the PERC 3/DC

You must install the PERC 3/DC RAID controller in a 64-bit PCI/PCI-X slot up to 133 MHz or a 32-bit, 33-MHz PCI slot. See the PCI/PCI-X slot assignments in the following section for information about your specific system.

If you are using multiple PERC 3/DC cards, Dell recommends that you install them on separate PCI buses for load balancing.

### Adding Peripherals to Your PowerEdge Cluster Nodes

 $\sqrt{N}$  CAUTION: Hardware installation should be performed only by trained service technicians. Before working inside the system, see the safety instructions in your PowerEdge System Information Guide document to avoid a situation that could cause serious injury or death.

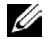

 $\mathscr{D}$  NOTE: To ensure that the SCSI or RAID controller attached to the boot drives initializes first, you might have to change the device controller priority order using the system BIOS utility or physically change the order of the RAID adapters. This process ensures that the Windows operating system numbers the boot drives in the proper sequence.

[Table 1-3](#page-5-0) provides PCI slot assignment information for installing RAID controllers and NICs in your PowerEdge cluster nodes.

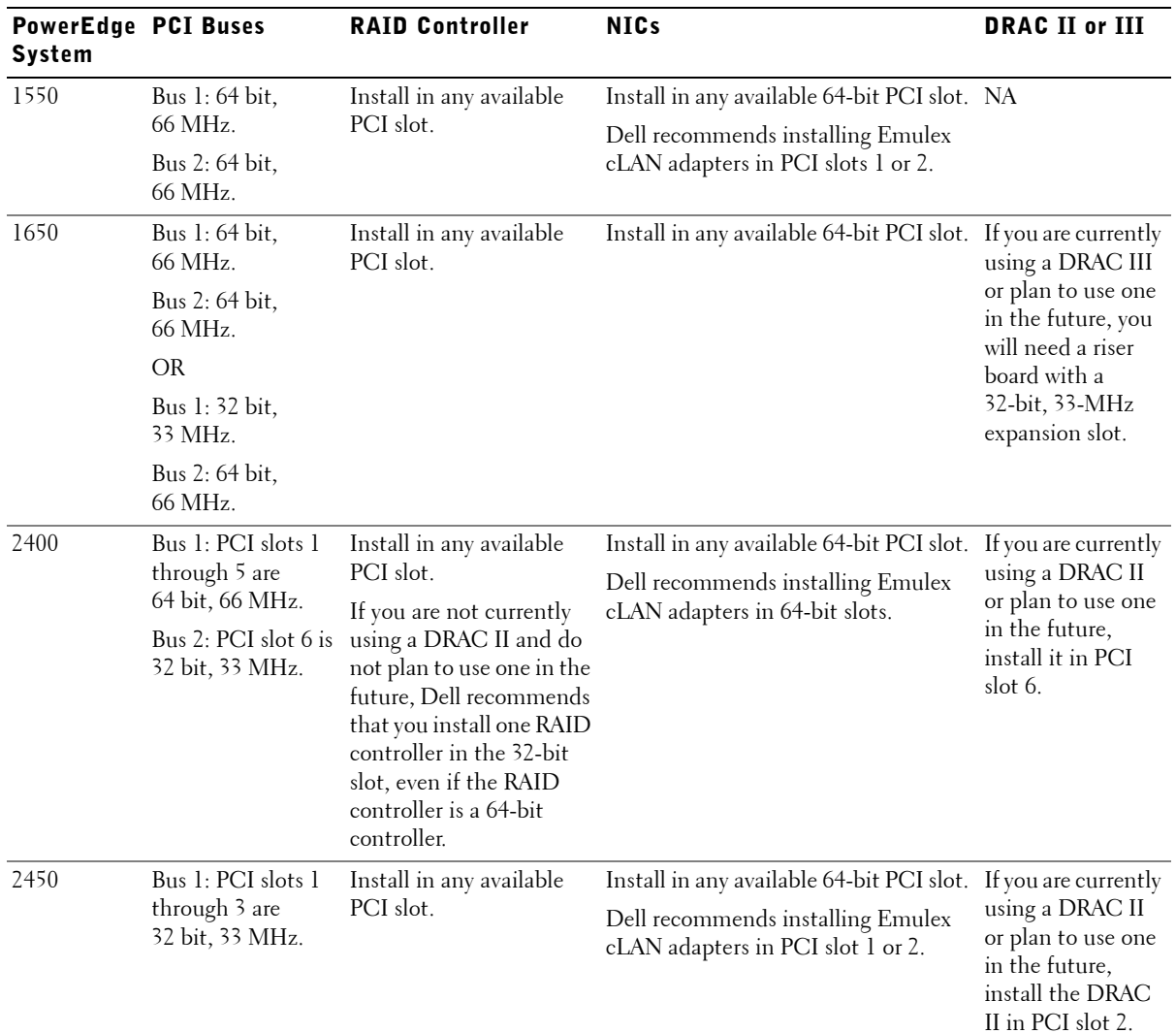

### <span id="page-5-0"></span>Table 1-3. PCI/PCI-X Slot Assignm ents for PowerEdge Cluster Nodes

| <b>PowerEdge PCI Buses</b><br>System |                                                            | <b>RAID Controller</b>                                                                                                    | <b>NICs</b>                                                                                                    | <b>DRAC II or III</b>                                                                            |
|--------------------------------------|------------------------------------------------------------|----------------------------------------------------------------------------------------------------|----------------------------------------------------------------------------------------------------|--------------------------------------------------------------------------------------------------|
| 2500                                 | Bus 1: PCI slots 6<br>and 7 are 32 bit,<br>33 MHz.         | Install in any available<br>PCI slot.                                                                                                    | Install in any available 64-bit PCI slot. If you are currently                                                                                                    | using a DRAC II<br>or plan to use one<br>in the future,<br>install the DRAC<br>II in PCI slot 7. |
|                                      |                                                            |                                                                                                    | Dell recommends installing Emulex<br>cLAN adapters in PCI slot 3, 4, or 5.                                                                                                    |                                                                                                  |
|                                      | Bus 2: PCI slots 3,<br>4, and 5 are 64 bit,<br>33 MHz.     |                                                                                                    |                                                                                                    |                                                                                                  |
|                                      | Bus 3: PCI slots 1<br>and 2 are 64 bit,<br>66 MHz.         |                                                                                                    |                                                                                                    |                                                                                                  |
| 2550                                 | Bus 1: PCI slots 1,<br>2, and $3$ are $64$ bit,<br>33 MHz. | Install in any available<br>PCI slot.<br>If you are not currently<br>using a DRAC II and do<br>not plan to use one in the<br>future, Dell recommends<br>that you install one RAID<br>controller in the 32-bit<br>slot, even if the RAID<br>controller is a 64-bit<br>controller. | <b>NOTE:</b> The Broadcom NIC drivers in<br>your cluster node must be one of the<br>following versions:<br>• Windows 2000 Advanced<br>Server—version 2.43 or later<br>• Windows NT Server 4.0,<br>Enterprise Edition-version 2.46<br>or later<br>The Broadcom NIC firmware<br>version must be 1.12 or later. The<br>integrated Broadcom NIC<br>firmware revisions were created in<br>ascending order, starting with<br>version 1.1 and ending with 1.12<br>or later. Consequently, version 1.2<br>is an earlier version than version<br>1.12. To upgrade the firmware, at<br>the prompt, type upgf x boot y<br>where $x$ is the device number of<br>the integrated Broadcom NIC and<br>$y$ is the drive letter of where the<br>firmware file is located. The utility | PCI slot 2 is<br>dedicated to<br>interface with the<br>optional DRAC II.                         |
|                                      |                                                            |                                                                                                    | upgrades the integrated NIC<br>firmware in your system. The driver<br>and utility to upgrade the firmware<br>are available on the Dell Support<br>website at support.dell.com.                                                                                                    |                                                                                                  |

Table 1-3. PCI/PCI-X Slot Assignments for PowerEdge Cluster Nodes (continued)

| <b>PowerEdge PCI Buses</b><br><b>System</b> |                                                                                                    | <b>RAID Controller</b>                                                                                          | <b>NICs</b>                                                                                                    | <b>DRAC II or III</b>                                                                                                    |
|---------------------------------------------|----------------------------------------------------------------------------------------------------|----------------------------------------------------------------------------------------------------|----------------------------------------------------------------------------------------------------|----------------------------------------------------------------------------------------------------|
| 2600                                        | PCI slot 1 is 32 bit, Install in any available<br>PCI slot.<br>33 MHz.                                                                                                    |                                                                                                    | Install in any available PCI slot.                                                                                                    | NA                                                                                                    |
|                                             | Bus 2: PCI/PCI-X<br>slot 7 is hot-<br>pluggable 64 bit,<br>up to 133 MHz.                                                                                                    | <b>NOTE: Install PERC</b><br>3/DC and PERC 3/QC<br>expansion cards in PCI-X<br>expansion card slots 2-5.        |                                                                                                    |                                                                                                    |
|                                             | Bus 3: PCI/PCI-X<br>slot 6 is hot-<br>pluggable 64 bit,<br>up to 133 MHz.                                                                                                    | Dell recommends that<br>you do not install PERC<br>3/DC and PERC 3/QC<br>expansion cards in slots 6<br>and $7.$ |                                                                                                    |                                                                                                    |
|                                             | Bus 4: PCI/PCI-X<br>slots 4 and 5 are<br>hot-pluggable<br>64 bit, up to<br>100 MHz.                                                                                                    |                                                                                                    |                                                                                                    |                                                                                                    |
|                                             | Bus 5: PCI/PCI-X<br>slots 2 and 3 are<br>hot-pluggable<br>64 bit, up to<br>100 MHz.                                                                                                    |                                                                                                    |                                                                                                    |                                                                                                    |
| 2650                                        | Three 64-bit<br>PCI/PCI-X slots are PCI slot.<br>located on the riser<br>card (two slots on<br>bus 1 and one slot<br>on bus 2). Slots<br>accept full-length<br>cards designed for<br>PCI-X up to<br>133 MHz. | Install in any available                                                                                        | Install in any available 64-bit PCI slot. NA<br><b>NOTE:</b> For systems using Windows<br>NT 4.0, Enterprise Edition, adding<br>and removing a PERC 3/DC expansion<br>cards requires that drivers for the<br>onboard NIC be installed. |                                                                                                    |
| 4400                                        | Bus 1: PCI slots 1<br>and 2 are 64 bit,<br>33/66 MHz.                                                                                                    | Install in any available<br>64-bit, 33-MHz or 32-bit,<br>33-MHz PCI slot.                                       | Install in any available PCI slot.<br>Dell recommends installing Emulex<br>cLAN adapters in 64-bit slots.                                                                                                    | If you are currently<br>using a DRAC II<br>or plan to use one<br>in the future,<br>install the DRAC<br>II in PCI slot 7. |
|                                             | Bus 2: PCI slots 3<br>through 6 are<br>64 bit, 33 MHz.                                                                                                    |                                                                                                    |                                                                                                    |                                                                                                    |
|                                             | Bus 3: PCI slot 7 is<br>32 bit, 33 MHz.                                                                                                    |                                                                                                    |                                                                                                    |                                                                                                    |

Table 1-3. PCI/PCI-X Slot Assignments for PowerEdge Cluster Nodes (continued)

| <b>PowerEdge PCI Buses</b><br>System |                                                                                     | <b>RAID Controller</b>                                                      | <b>NICs</b>                                                                                               | <b>DRAC II or III</b>                                                                                                    |
|--------------------------------------|-------------------------------------------------------------------------------------|-----------------------------------------------------------------------------|----------------------------------------------------------------------------------------------------|----------------------------------------------------------------------------------------------------|
| 4600                                 | 33 MHz.                                                                             | PCI slot 1 is 32 bit, Install in any available<br>64-bit, 33-MHz or 32-bit, | Install in any available PCI slot.                                                                        | If you are currently<br>using a DRAC III<br>or plan to use one<br>in the future,<br>install the DRAC<br>III in PCI slot 1. |
|                                      | Bus 1: PCI/PCI-X<br>slots 2 and 3 are<br>hot-pluggable<br>64 bit, up to<br>100 MHz. | 33-MHz PCI slot.                                                            |                                                                                                    |                                                                                                    |
|                                      | Bus 2: PCI/PCI-X<br>slots 4 and 5 are<br>hot-pluggable<br>64 bit, up to<br>100 MHz. |                                                                             |                                                                                                    |                                                                                                    |
|                                      | Bus 3: PCI/PCI-X<br>slots 6 and 7 are<br>hot-pluggable<br>64 bit, up to<br>100 MHz. |                                                                             |                                                                                                    |                                                                                                    |
| 6400                                 | 32 bit, 33 MHz.                                                                     | Bus 1: PCI slot 1 is Install in any available<br>32-bit, 33-MHz or 64-bit,  | Install in any available PCI slot.<br>Dell recommends installing Emulex<br>cLAN adapters in 64-bit slots. | If you are currently<br>using a DRAC II<br>or plan to use one<br>in the future,<br>install the DRAC<br>II in PCI slot 1.   |
|                                      | Bus 2: PCI slots 2<br>through 5 are<br>64 bit, 33 MHz.                              | 33-MHz PCI slot.                                                            |                                                                                                    |                                                                                                    |
|                                      | Bus 3: PCI slots 6<br>and 7 are 64 bit,<br>33/66 MHz.                               |                                                                             |                                                                                                    |                                                                                                    |
| 6450                                 | 32-bit, 33 MHz.                                                                     | Bus 1: PCI slot 1 is Install in any available<br>32-bit, 33-MHz or 64-bit,  | Install in any available PCI slot.<br>Dell recommends installing Emulex<br>cLAN adapters in 64-bit slots. | If you are currently<br>using a DRAC II<br>or plan to use one<br>in the future,<br>install the DRAC<br>II in PCI slot 1.   |
|                                      | Bus 2: PCI slots 2<br>through 5 are<br>64 bit, 33 MHz.                              | 33-MHz PCI slot.                                                            |                                                                                                    |                                                                                                    |
|                                      | Bus 3: PCI slots 6<br>and 7 are 64 bit,<br>33/66 MHz.                               |                                                                             |                                                                                                    |                                                                                                    |

Table 1-3. PCI/PCI-X Slot Assignments for PowerEdge Cluster Nodes (continued)

| <b>PowerEdge PCI Buses</b><br>System |                                                                             | <b>RAID Controller</b>                                 | <b>NICs</b>                    | <b>DRAC II or III</b>                                                          |
|--------------------------------------|-----------------------------------------------------------------------------|--------------------------------------------------------|--------------------------------|--------------------------------------------------------------------------------|
| 6600                                 | 32 bit, 33 MHz.                                                             | Bus 1: PCI slot 1 is Install in any available<br>slot. | Install in any available slot. | If you are currently<br>using a DRAC III                                       |
|                                      | Bus 2: PCI/PCI-X<br>slots 2 and 3 are<br>64 bit, up to<br>100 MHz.          |                                                        |                                | or plan to use one<br>in the future,<br>install the DRAC<br>III in PCI slot 1. |
|                                      | Bus 3: PCI/PCI-X<br>slots 5, 6, and 7 are<br>64 bit, up to<br>100 MHz.      |                                                        |                                |                                                                                |
|                                      | Bus 4: PCI/PCI-X<br>slots 8, 9, 10, and<br>11 are 64 bit, up to<br>100 MHz. |                                                        |                                |                                                                                |
| 6650                                 | 32 bit, 33 MHz.                                                             | Bus 1: PCI slot 1 is Install in any available<br>slot. | Install in any available slot. | If you are currently<br>using a DRAC III                                       |
|                                      | Bus 2: PCI/PCI-X<br>slots 2 and 3 are<br>64 bit, up to<br>100 MHz.          |                                                        |                                | or plan to use one<br>in the future,<br>install the DRAC<br>III in PCI slot 1. |
|                                      | Bus 3: PCI/PCI-X<br>slots $4, 5$ , and $6$ are<br>64 bit, up to<br>100 MHz. |                                                        |                                |                                                                                |
|                                      | Bus 4: PCI/PCI-X<br>slots 7 and 8 are<br>64 bit, up to<br>100 MHz.          |                                                        |                                |                                                                                |

Table 1-3. PCI/PCI-X Slot Assignments for PowerEdge Cluster Nodes (continued)

| <b>PowerEdge PCI Buses</b><br><b>System</b> |                                                                                                    | <b>RAID Controller</b>                                                                                                    | <b>NICs</b>                                                                                               | <b>DRAC II or III</b>                                                                                                    |
|---------------------------------------------|----------------------------------------------------------------------------------------------------|----------------------------------------------------------------------------------------------------|----------------------------------------------------------------------------------------------------|----------------------------------------------------------------------------------------------------|
| 8450                                        | Bus 1: PCI slots 1<br>and 2 are 64 bit,<br>33 MHz.<br>Bus $2: PCI$ slots $3$<br>through 6 are<br>64 bit, 33 MHz.<br>Bus 3: PCI slots 6<br>and 7 are 64 bit,<br>33/66 MHz.<br>Bus 4: PCI slots 9<br>and 10 are 64 bit,<br>33/66 MHz. | Install the RAID<br>controller for the<br>system's internal drives<br>in PCI slot 1.<br>Install additional RAID<br>controllers in any<br>available 64-bit, 33-MHz<br>or 32-bit, 33-MHz PCI<br>slot. | Install in any available PCI slot.<br>Dell recommends installing Emulex<br>cLAN adapters in 64-bit slots. | If you are currently<br>using a DRAC II<br>or plan to use one<br>in the future,<br>install the DRAC<br>II in PCI slot 2. |

Table 1-3. PCI/PCI-X Slot Assignments for PowerEdge Cluster Nodes (continued)

### PowerEdge Cluster SE400 and SL400 Configuration Matrix Form

The following form can be attached to the back of each cluster node or rack and used by the system installer to record important information about the cluster hardware on each cluster component. If you need to call Dell for technical support, complete this form before you call and have it available for the technician to assist you with your problem.

The following information is required for the configuration matrix form:

- Cluster name, installer, date installed, and notes
- Cluster system information
- Storage array description for each storage array
- Service tag information for each cluster component
- PCI slot number for each cluster node, a description of each PCI slot, the adapters installed in each slot, and a usage description for each installed adapter

#### Table 1-4. PowerEdge Cluster SE400 and SL400 Configuration Matrix Form

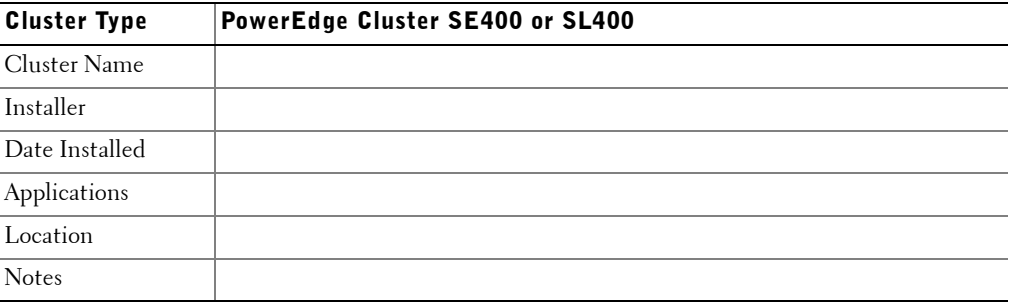

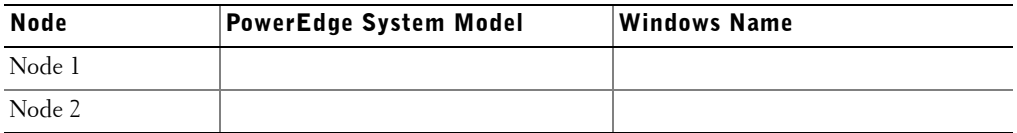

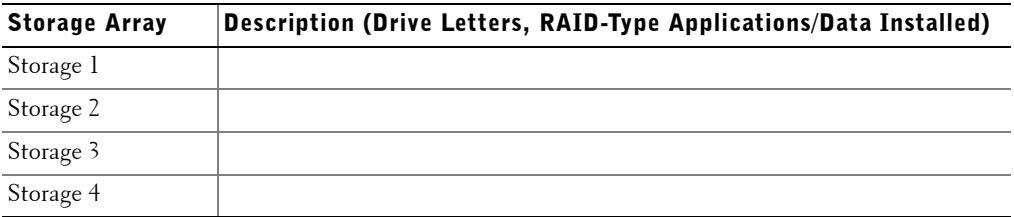

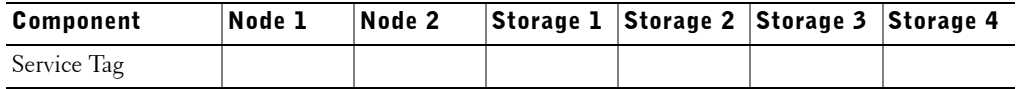

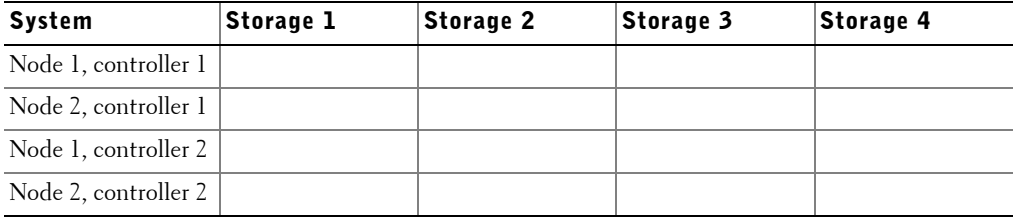

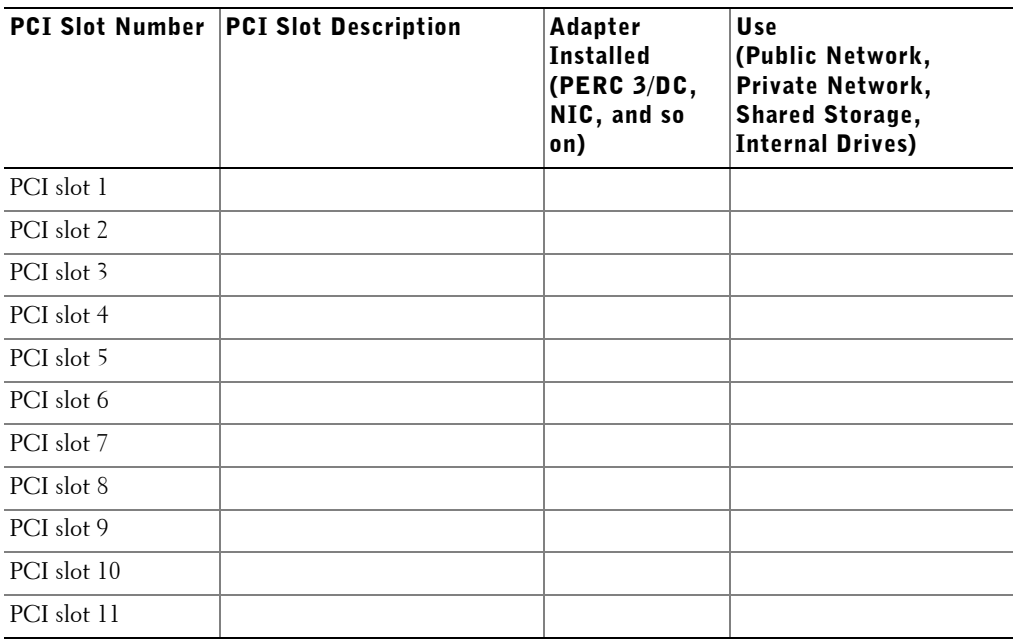

Free Manuals Download Website [http://myh66.com](http://myh66.com/) [http://usermanuals.us](http://usermanuals.us/) [http://www.somanuals.com](http://www.somanuals.com/) [http://www.4manuals.cc](http://www.4manuals.cc/) [http://www.manual-lib.com](http://www.manual-lib.com/) [http://www.404manual.com](http://www.404manual.com/) [http://www.luxmanual.com](http://www.luxmanual.com/) [http://aubethermostatmanual.com](http://aubethermostatmanual.com/) Golf course search by state [http://golfingnear.com](http://www.golfingnear.com/)

Email search by domain

[http://emailbydomain.com](http://emailbydomain.com/) Auto manuals search

[http://auto.somanuals.com](http://auto.somanuals.com/) TV manuals search

[http://tv.somanuals.com](http://tv.somanuals.com/)